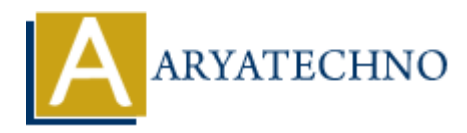

# **PHP continue**

# **Topics :** [PHP](https://www.aryatechno.com/category/1/php.html) **Written on** [January 09, 2021](https://www.aryatechno.com/page/php/29/php-continue.html)

The PHP continue statement is used to continue the loop if a specified condition occurs.The PHP continue statement executes next iteration in the loop continue.

The PHP continue statement can be used with all types of loops such as for, while, do-while and foreach loop. The continue statement allows us to skip the execution of the code inside loop for the given condition.

## **PHP Syntax:**

continue;

## **PHP continue statement for For Loop**

In the below example, It prints all value except 3.

# **PHP Code Example 1:**

```
<?php
       for($i=0;$i<=8;$i++) {
         if ($i == 3) {
            continue; // skip execution for value of i is 3
          }
         echo "The number is: \sin <br>";
        }
      echo "Welcome to aryatechno! <br/> $\rm<br/>On January 09, 2021<br>
ARTION CONTAINS CONTAINS CONTINUE AND AREAD CONTINUE SERVER SERVER SERVER SERVER SERVER SERVER CONTINUE SERVER CONTINUE SCALE CONTINUE SCALE CONTINUE SCALE CONTINUE SCALE INTERVALUE CONTINUE STATE O
```
?>

## **Output:**

The number is:  $0$ The number is: 1 The number is: 2 The number is: 4 The number is:  $5$ The number is: 6 The number is: 7 The number is: 8 Welcome to aryatechno!

## **PHP continue statement for while Loop**

In the below example, It prints all value except 3.

# **PHP Code Example 2:**

```
<?php
    $num=1;while(\text{sum} \leq 5) {
      if ($num == 3) {
                 $num++; continue; //skip execution for value of num variable is 3
       } 
      echo "The number is: \text{\$num} <\text{\$hr>}";
      $num++; }
?>
               $num++;<br>
continue; //skip execution for value of num variable is 3<br>
"The number is: $num <br/>shr>";<br>
ther is: 1<br>
ther is: 1<br>
ther is: 5<br>
ther is: 5<br>
there is: 5<br>
timue statement for foreach Loop<br>
How example 3:<br>
Moreof as
```
# **Output:**

The number is: 1 The number is: 2 The number is: 4 The number is: 5

# **PHP continue statement for foreach Loop**

In the below example, It prints all value except white color.

# **PHP Code Example 3:**

```
<?php 
      $color = array("red", "orange", "white", "blue", "yellow"); 
      foreach($color as $key=>$value) { 
        if (\text{value} = \text{= "white"}) {
            continue; //skip execution for white color.
         } 
        echo "color is $value </br>";
      } 
?>
```
# **Output:**

color is red color is orange color is blue color is yellow

## **Output :**

© Copyright **Aryatechno**. All Rights Reserved. Written tutorials and materials by [Aryatechno](https://www.aryatechno.com/)

**ARYAN**